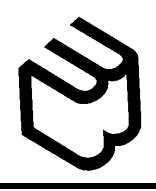

User Guide No.28-E Waseda Univ. Library March 22nd, 2019

We have just started a Library Printer Service so that you can print out electronic files (Word, PowerPoint, PDF, etc.) in the Central Library.

## **User Qualification**

Undergraduate Students, Graduate Students, Faculty

\*Limited to persons who can connect to Waseda University's network.

## **Location**

Commons 1 (Creation), 2nd floor of the Central Library

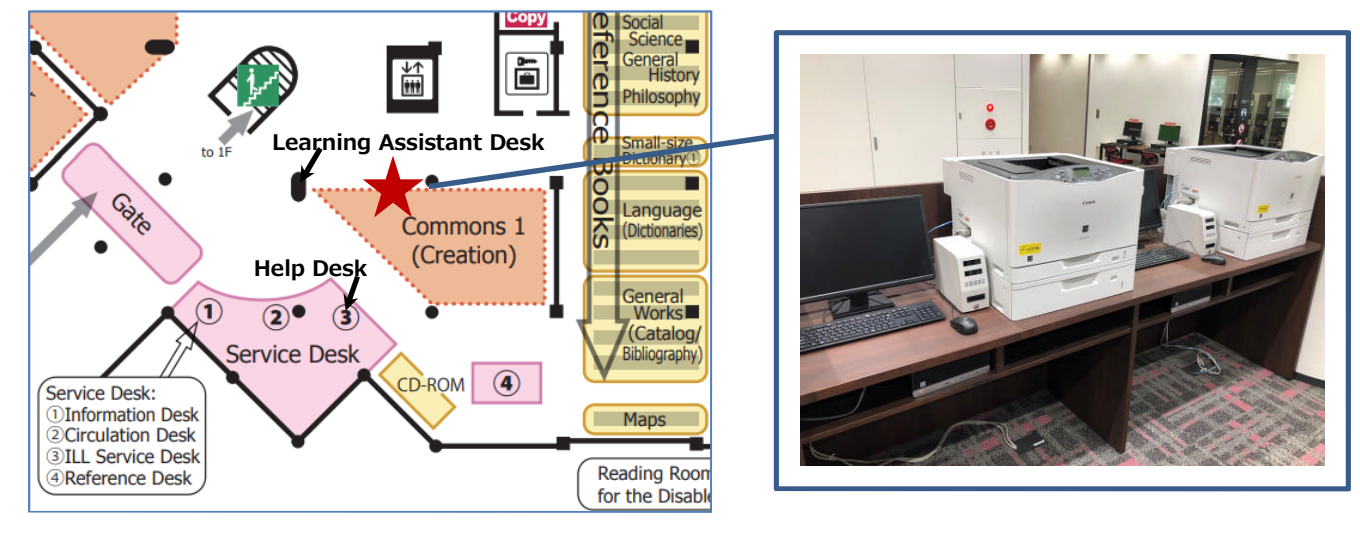

## **Please Note**

\* Please keep use to about 5 to 10 minutes at any one time. We ask you to be considerate of others during busy times and to refrain from printing a large amount.

Please be sure to finish printing by 30 minutes before the Library closes.

\* You need a library copy card to use the printer. You cannot use coins or bills. Copy card vending machines are available near copy machines in the Central Library.

<Printing fees> Black-and-white printing: 1 point per sheet Color printing: 5 points per sheet \*Double-sided printing requires points for two sheets.

\* Only A4 and A3 paper size are available. You need not bring your own.

▲You need to print from the Printer Terminal. You cannot print directly from your own laptop or the Library's Internet Terminal.

▲Portable storage devices, such as USB sticks, may not be used. To transfer files to the Printer Terminal, please use cloud services such as Box, Dropbox, Google Drive, etc., or send by email attachment to yourself in advance.

## **How to use the service**

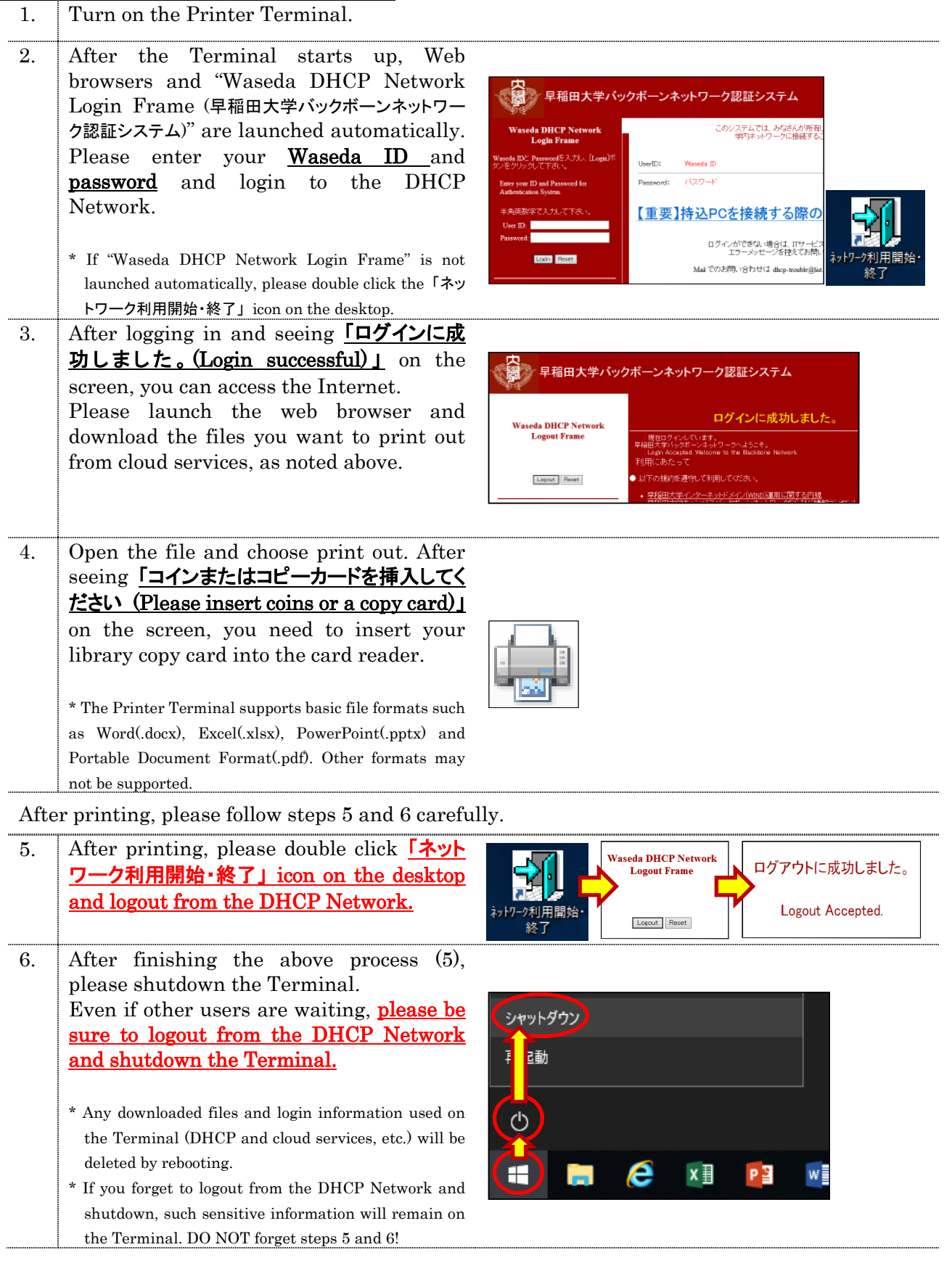

If you do not understand how to operate the printer, or the paper / toner runs out, please feel free to consult the Learning Assistant (LA) Desk. When LAs are not at the Desk, please ask the Help Desk.